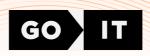

# CERTIFICATE

# **ANTON ZINCHENKO**

Has successfully completed

# **FULLSTACK DEVELOPER**

course at GoIT

24/01/2024

Unique ID 22792 FULLSTACK

goit.global

**CEO of GoIT** 

**Anton Chornyi** 

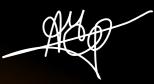

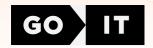

# Supplement to Fullstack developer course certificate

### **General information**

#### **Soft Skills**

2 classes, 4 hours

#### HTML+CSS

14 classes, 28 hours7 assignments on Tech Skills

#### **JavaScript**

22 classes, 44 hours 11 assignments on Tech Skills

#### React

16 classes, 32 hours8 assignments on Tech Skills

#### Node.js

12 classes, 24 hours6 assignments on Tech Skills

#### **TypeScript**

4 classes, 8 hours4 assignments on Tech Skills

#### **Career Skills**

1 class, 2 hours2 assignments on Career Skills3 team projects

## **HTML+CSS units**

Unit 1. HTML Basics. Tags and Attributes. SemanticsUnit 2. CSS Basics Selectors Color. Text Decoration and Fonts

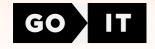

Unit 3. Block Model. Flexbox

Unit 4. Background and Decorative Elements

Unit 5. Positioning of Elements. Transformations.

Transitions and Animations

Unit 6. Forms

Unit 7. Media Rules. Responsive Layout. Responsive Graphics

## JavaScript units

Unit 1. Variables and types. Branches. Cycles

Unit 2. Arrays. Functions

Unit 3. Objects. Rest and spread operations

Unit 4. Iterating array methods

Unit 5. The this keyword. Prototypes and classes

Unit 6. DOM and Events

Unit 7. Patterns and Event Optimization

Unit 8. Project infrastructure. Web storage

Unit 9. Asynchrony and Date. Promises

Unit 10. Interaction with the backend

Unit 11. CRUD. Asynchronous Functions

### **React units**

Unit 1. Introducing React. Styling components

Unit 2. Events and State. Forms

Unit 3. Life Cycle. Working with API

Unit 4. React Hooks

Unit 5. Routing

Unit 6. Redux and React. Redux Library. Hooks. Redux Toolkit

Unit 7. Asynchronous Redux. Splitting Code

Unit 8. Registration and User Login. Private and Public Routes

## Node.js units

Unit 1. Node.js Basics. Creating a Console Application

Unit 2. Express Basics. CRUD in Express

**Unit 3.** MongoDB and Mongoose. Mongoose Schemes and Methods. Deploy on Heroku

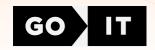

Unit 4. Authentication

Unit 5. Working with Images. Tests. Unit Testing

Unit 6. Email Docker. WebSockets

# **TypeScript units:**

Unit 1. Base of TypeScript

Unit 2. Typification

Unit 3. OOP and TypeScript

Unit 4. TypeScript and React